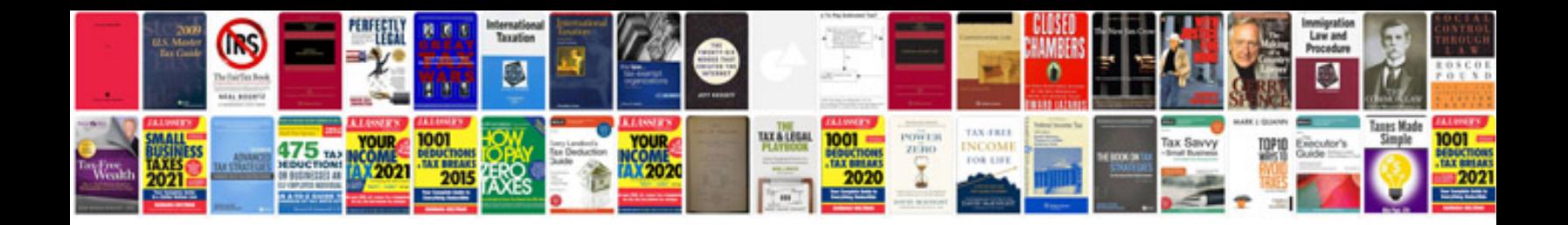

**Converting a to excel format** 

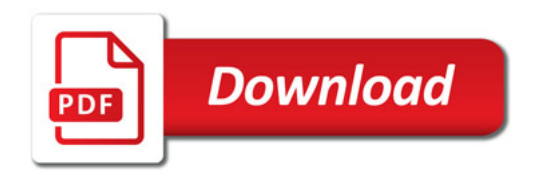

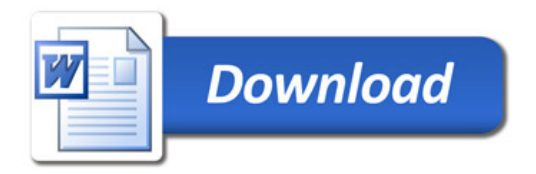